## SAP ABAP table COMPH {OCM: Comparison result (header entry)}

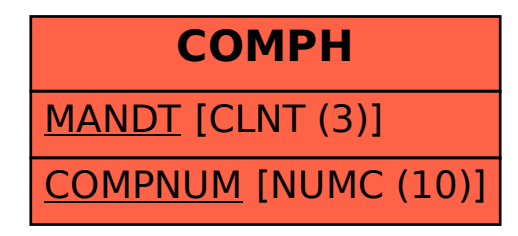